Subject: Re: Chi2 of kinematic and vertex fitters Posted by Jennifer Pütz on Mon, 06 Jul 2015 12:56:09 GMT View Forum Message <> Reply to Message

Ok, here is an example with negative Chi2 for the 4C-Fit (pbar  $p \rightarrow$  Lambda0 + AntiLambda0) ------

double pbarmom  $= 1.712$ ; double p\_m0 = TDatabasePDG::Instance()->GetParticle("proton")->Mass(); TLorentzVector ini (0,0, pbarmom, sqrt(p\_m0\*p\_m0+ pbarmom\*pbarmom)+p\_m0);

RhoCandList piplus, piminus, lambda0, antiLambda0, proton, antiProton, pbarpsystem, Lambda0Fit, AntiLambda0Fit;

TString PidSelection = "PidAlgoIdealCharged";

theAnalysis->FillList(piminus, "PionAllMinus", PidSelection); theAnalysis->FillList(piplus, "PionAllPlus", PidSelection); theAnalysis->FillList(proton, "ProtonAllPlus", PidSelection); theAnalysis->FillList(antiProton, "ProtonAllMinus", PidSelection);

int evt=0; while (theAnalysis->GetEvent() && ++evt<nevts){

//\*\*\*Lambda0 -> PiMinus + Proton lambda0.Combine(piminus,proton); lambda0.Select(lambdaMassSelector); lambda0.SetType(3122);

```
for (int j=0; j<lambda0.GetLength(); ++j}
```
PndKinVtxFitter vertexfitterLambda0 (lambda0[j]); vertexfitterLambda0.Fit();  $RhoC$ andidate \* lambda0Fit = lambda0[j]->GetFit(); Lambda0Fit.Append(lambda0Fit);

}

//\*\*\*AntiLambda0 -> PiMinus + Proton antiLambda0.Combine(piplus,antiProton); antiLambda0.Select(lambdaMassSelector); antiLambda0.SetType(-3122);

for (int  $j=0$ ;  $j\ltmath{ant}$  antiLambda0.GetLength();  $++j$ } PndKinVtxFitter vertexfitterAntiLambda0 (antiLambda0[j]); vertexfitterAntiLambda0.Fit(); RhoCandidate \* antiLambda0Fit = antiLambda0[j]->GetFit(); AntiLambda0Fit.Append(antiLambda0Fit);

```
pbarpsystem.Combine(Lambda0Fit, AntiLambda0Fit);
pbarpsystem.SetType(88888);
```

```
for (int j=0; j<pbarpsystem.GetLength(); ++j){
	PndKinFitter Fitter4c (pbarpsystem[j]);
	Fitter4c.Add4MomConstraint(ini);
Fitter4c.Fit();
}
```

```
Lambda0Fit.Cleanup();
AntiLambda0Fit.Cleanup();
}
-------
```
}

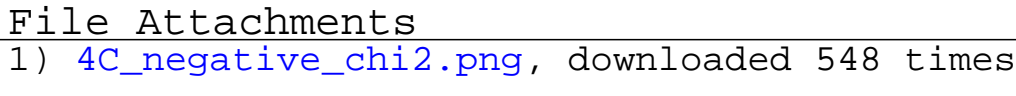

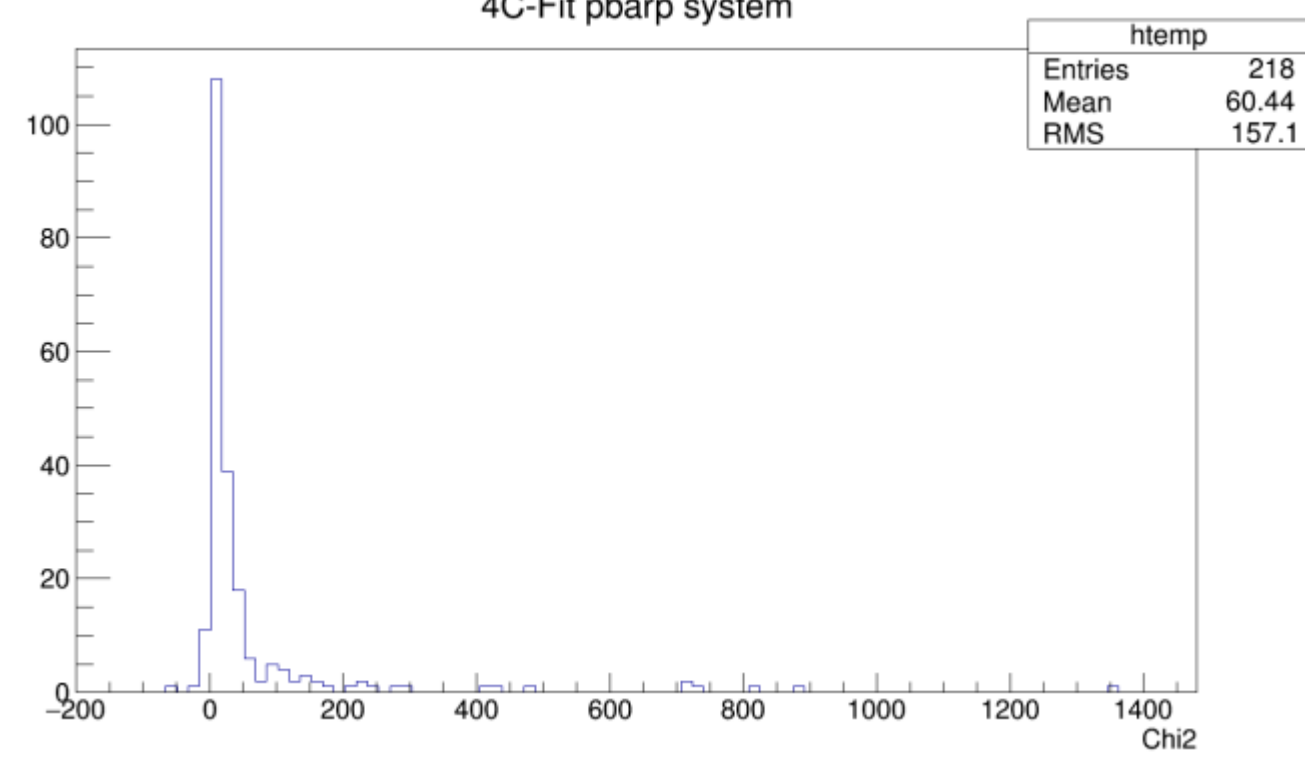

## 4C-Fit pbarp system